# **Formularz pozwalający na wykonywanie prawa głosu przez pełnomocnika na Zwyczajnym Walnym Zgromadzeniu Spółki CORELENS Spółka Akcyjna z siedzibą w Warszawie zwołanym na dzień 25 czerwca 2019 r.**

I. IDENTYFIKACJA AKCJONARIUSZA ODDAJĄCEGO GŁOS

(Uzupełnia Akcjonariusz będący osobą fizyczną)\*

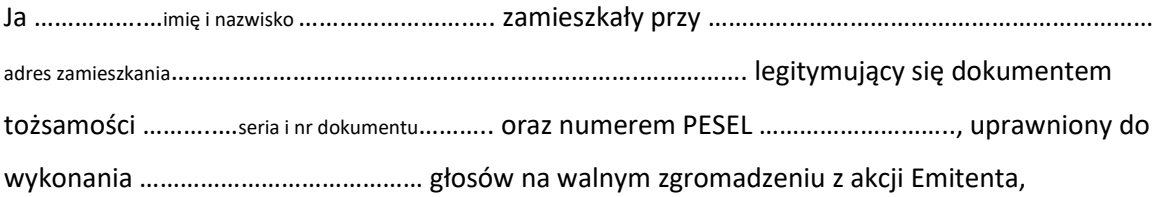

…………data…………, …………podpis akcjonariusza…………

(Uzupełnia Akcjonariusz będący osobą prawną)\*

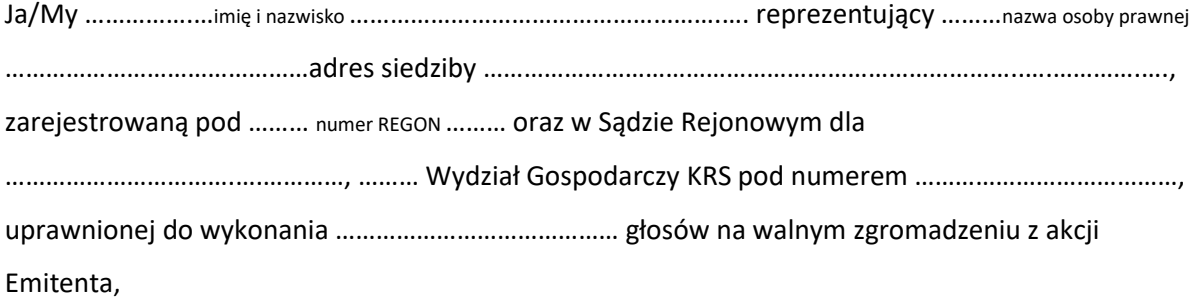

- za pomocą niniejszego formularza oddaję swój głos i/lub zamieszczam instrukcję do głosowania przez pełnomocnika nad każdą z uchwał przewidzianych do podjęcia w toku obrad Zwyczajnego Walnego Zgromadzenia CORELENS S.A. z siedzibą w Warszawie w dniu 25 czerwca 2019 roku zgodnie z ogłoszonym przez Spółkę porządkiem obrad.

………data…………, …………podpis akcjonariusza…………

# *Identyfikacja Akcjonariusza*

W celu identyfikacji Akcjonariusza udzielającego pełnomocnictwa, do niniejszego pełnomocnictwa powinna zostać załączona:

- − w przypadku akcjonariusza będącego osobą fizyczną kopia dowodu osobistego, paszportu lub innego urzędowego dokumentu potwierdzającego tożsamość Akcjonariusza,
- − w przypadku akcjonariusza innego niż osoba fizyczna kopia odpisu z właściwego rejestru, wydana nie później niż trzy miesiące przed terminem Walnego Zgromadzenia, lub innego dokumentu potwierdzającego upoważnienie osoby fizycznej (lub osób fizycznych) do reprezentowania Akcjonariusza na Zwyczajnym Walnym Zgromadzeniu (np. nieprzerwany ciąg pełnomocnictw). Brak dokumentu potwierdzającego upoważnienie osoby fizycznej do reprezentowania Akcjonariusza Emitenta (np. posiadanie nieaktualnego odpisu z KRS) mogą skutkować niedopuszczeniem przedstawiciela Akcjonariusza do uczestniczenia w Walnym Zgromadzeniu.

W celu identyfikacji Akcjonariusza udzielającego pełnomocnictwa w postaci elektronicznej, powyższe dokumenty powinny zostać przesłane w formie elektronicznej jako załączniki w formacie "pdf" (lub innym formacie pozwalającym na jego odczytanie przez Spółkę) na adres mailowy [wza@corelens.pl](mailto:wza@corelens.pl) lub faksem na nr 22 350 76 97

W przypadku wątpliwości co do prawdziwości kopii wyżej wymienionych dokumentów, Zarząd Spółki zastrzega sobie prawo do żądania od pełnomocnika okazania przy sporządzaniu listy obecności:

- − w przypadku akcjonariusza będącego osobą fizyczną kopii potwierdzonej za zgodność z oryginałem przez notariusza lub inny podmiot uprawniony do potwierdzania za zgodność z oryginałem kopii dowodu osobistego, paszportu lub innego urzędowego dokumentu potwierdzającego tożsamość Akcjonariusza,
- − w przypadku akcjonariusza innego niż osoba fizyczna oryginału lub kopii potwierdzonej za zgodność z oryginałem przez notariusza lub inny podmiot uprawniony do potwierdzania za zgodność z oryginałem odpisu z właściwego rejestru, wydanego nie później niż trzy miesiące przed terminem Walnego Zgromadzenia, lub innego dokumentu potwierdzającego upoważnienie osoby fizycznej (lub osób fizycznych) do reprezentowania pełnomocnika na Zwyczajnym Walnym Zgromadzeniu (np. nieprzerwany ciąg pełnomocnictw). Brak odpowiednio potwierdzonego dokumentu upoważniającego osobę fizyczną do reprezentowania Akcjonariusza Emitenta (np. posiadanie nieaktualnego odpisu z KRS) może skutkować niedopuszczeniem przedstawiciela Akcjonariusza do uczestniczenia w Walnym Zgromadzeniu.

# II. IDENTYFIKACJA PEŁNOMOCNIKA, JEŻELI AKCJONARIUSZ WYKONUJE PRAWO GŁOSU PRZEZ PEŁNOMOCNIKA

Udzielam pełnomocnictwa osobie fizycznej\*

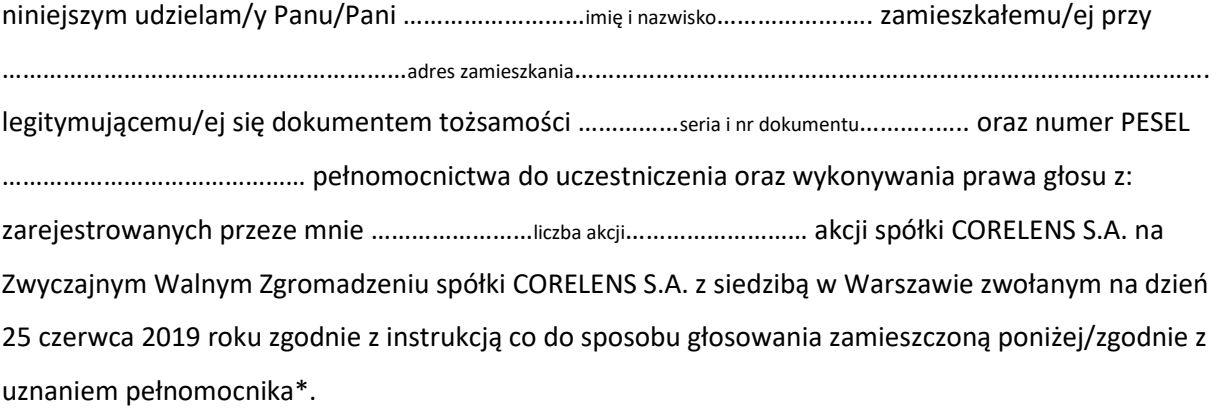

…………data…………, …………podpis akcjonariusza…………

Udzielam pełnomocnictwa osobie prawnej\*

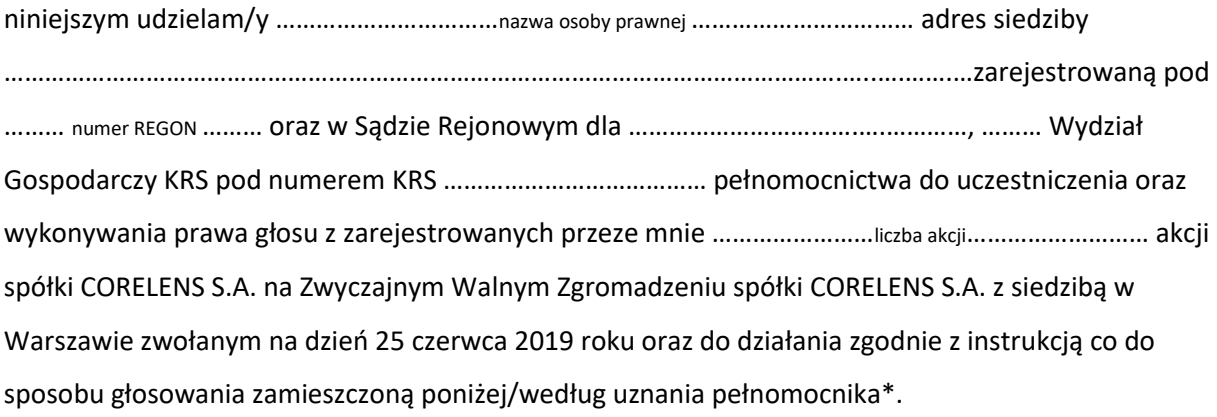

………data…………, …………podpis akcjonariusza…………

# *Ustanowienie pełnomocnika – objaśnienia*

Na podstawie niniejszego formularza Akcjonariusze będący osobami fizycznymi lub osobami prawnymi mają możliwość ustanowienia pełnomocnikiem dowolnie wskazaną osobę fizyczną albo dowolnie wskazany podmiot inny niż osoba fizyczna. Celem ustanowienia pełnomocnika należy uzupełnić właściwe pola identyfikujące zarówno pełnomocnika jak i Akcjonariusza znajdujące się na pierwszych stronach pełnomocnictwa i skreślić pozostałe wolne miejsca.

Akcjonariusz jest uprawniony do ustanowienia więcej niż jednego pełnomocnika lub umocowania jednego pełnomocnika do głosowania tylko z części akcji Spółki posiadanych i zarejestrowanych przez Akcjonariusza na walnym zgromadzeniu Spółki. W obu przypadkach Akcjonariusz zobowiązany jest do wskazania w instrukcji do głosowania liczby akcji Spółki, do głosowania z których uprawniony jest dany pełnomocnik. W przypadku ustanowienia kilku pełnomocników należy wypełnić odrębny formularz dla każdego pełnomocnika z osobna.

# *Pełnomocnictwo w postaci elektronicznej*

Pełnomocnictwo może zostać udzielone w postaci elektronicznej i jego udzielenie w tej formie nie wymaga opatrzenia bezpiecznym podpisem elektronicznym weryfikowanym przy pomocy ważnego kwalifikowanego certyfikatu.

O udzieleniu pełnomocnictwa w postaci elektronicznej należy zawiadomić Spółkę za pośrednictwem poczty elektronicznej na adres mailowy [wza@corelens.pl](mailto:wza@corelens.pl) lub faksem na nr 22 350 76 97, poprzez przesłanie na wskazany adres dokumentu pełnomocnictwa w formacie "pdf" (lub innym formacie pozwalającym na jego odczytanie przez Spółkę) podpisanego przez Akcjonariusza, bądź, w przypadku akcjonariuszy innych niż osoby fizyczne, przez osoby uprawnione do reprezentowania Akcjonariusza.

# *Identyfikacja pełnomocnika*

W celu identyfikacji pełnomocnika, Zarząd Spółki zastrzega sobie prawo do żądania od pełnomocnika okazania przy sporządzaniu listy obecności:

- w przypadku pełnomocnika będącego osobą fizyczną dowodu osobistego, paszportu lub innego urzędowego dokumentu potwierdzającego tożsamość pełnomocnika,
- − w przypadku pełnomocnika innego niż osoba fizyczna oryginału lub kopii potwierdzonej za zgodność z oryginałem przez notariusza lub inny podmiot uprawniony do potwierdzania za zgodność z oryginałem odpisu z właściwego rejestru, wydanego nie później niż trzy miesiące przed terminem Walnego Zgromadzenia, lub innego dokumentu potwierdzającego upoważnienie osoby fizycznej (osób fizycznych) do reprezentowania pełnomocnika na Zwyczajnym Walnym Zgromadzeniu (np. nieprzerwany ciąg pełnomocnictw) oraz dowodu osobistego, paszportu lub innego urzędowego dokumentu tożsamości osoby fizycznej (osób fizycznych) upoważnionych do reprezentowania pełnomocnika na Zwyczajnym Walnym Zgromadzeniu. Brak dokumentu potwierdzającego upoważnienie osoby fizycznej do reprezentowania Akcjonariusza Emitenta (np. posiadanie nieaktualnego odpisu z KRS) mogą skutkować niedopuszczeniem pełnomocnika Akcjonariusza do uczestniczenia w Walnym Zgromadzeniu.

# III. INSTRUKCJA DOTYCZĄCA WYKONYWANIA PRAWA GŁOSU

## **Uchwała nr ….**

# **Zwyczajnego Walnego Zgromadzenia**

# **spółki pod firmą Corelens S.A. z siedzibą w Warszawie z dnia 25 czerwca 2019 r.**

# **W sprawie odstąpienia od tajności głosowania przy wyborze komisji skrutacyjnej**

- 1. Walne Zgromadzenie spółki pod firmą CORELENS Spółka Akcyjna (zwanej dalej: "Spółką"), działając w oparciu o postanowienia art. 420 §3 kodeksu spółek handlowych, postanawia niniejszym uchylić tajność głosowania dotyczącego powołania, dla potrzeb niniejszego Walnego Zgromadzenia, komisji skrutacyjnej i wyboru jej członków.
- 2. Niniejsza uchwała wchodzi w życie z dniem jej podjęcia.

Głosowanie:

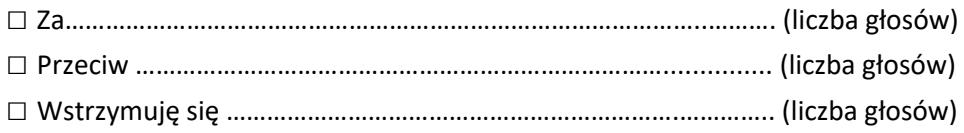

W przypadku głosowania przeciwko uchwale w sprawie uchylenia tajności głosowania dotyczącego wyboru komisji skrutacyjnej powoływanej przez Walne Zgromadzenie, Akcjonariusz może poniżej wyrazić sprzeciw z prośbą o wpisanie do protokołu. Treść sprzeciwu\*: ………………………………………………………...................................……………………………. …………………………………………………………………………………………………………………………………………………… .…………………………………………………………………..……………………………………………………………………………...

Instrukcje dotyczące sposobu głosowania przez pełnomocnika w sprawie podjęcia uchwały w sprawie uchylenia tajności głosowania dotyczącego wyboru komisji skrutacyjnej powoływanej przez Walne Zgromadzenie – w przypadku zgłoszenia innych projektów uchwał niż w brzmieniu zaproponowanym powyżej. Treść instrukcji\*\*:

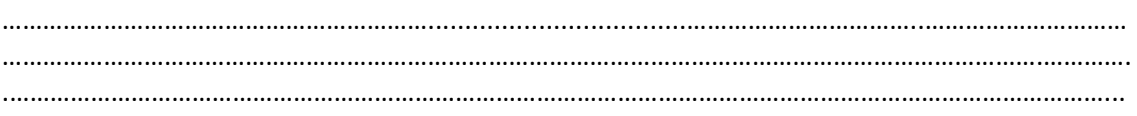

## **Zwyczajnego Walnego Zgromadzenia**

# **spółki pod firmą CORELENS S.A. z siedzibą w Warszawie z dnia 25 czerwca 2019 r.**

# **w sprawie wyboru komisji skrutacyjnej**

1. Zwyczajne Walne Zgromadzenie spółki pod firmą Corelens S.A. z siedzibą w Warszawie

("Spółka") postanawia wybrać w skład komisji skrutacyjnej następujące osoby:

- a)  $\Box$
- b)  $\Box$

2. Uchwała wchodzi w życie z chwilą podjęcia.

Głosowanie:

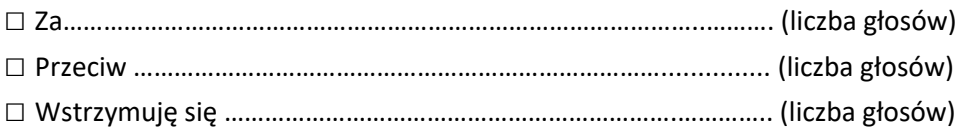

W przypadku głosowania przeciwko uchwale w sprawie wyboru komisji skrutacyjnej powoływanej przez Walne Zgromadzenie, Akcjonariusz może poniżej wyrazić sprzeciw z prośbą o wpisanie do protokołu. Treść sprzeciwu\*: ………………………………………………………...................................…………………………….

…………………………………………………………………………………………………………………………………………………… .…………………………………………………………………..……………………………………………………………………………...

Instrukcje dotyczące sposobu głosowania przez pełnomocnika w sprawie podjęcia uchwały w sprawie wyboru komisji skrutacyjnej powoływanej przez Walne Zgromadzenie – w przypadku zgłoszenia innych projektów uchwał niż w brzmieniu zaproponowanym powyżej. Treść instrukcji\*\*:

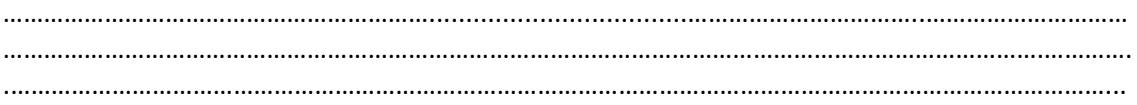

#### **Zwyczajnego Walnego Zgromadzenia**

# **spółki pod firmą CORELENS S.A. z siedzibą w Warszawie**

#### **z dnia 25 czerwca 2019 r.**

## **w sprawie wyboru Przewodniczącego Zgromadzenia**

- 1. Zwyczajne Walne Zgromadzenie spółki pod firmą Corelens S.A. z siedzibą w Warszawie ("Spółka") postanawia wybrać na Przewodniczącego Zwyczajnego Walnego Zgromadzenia Spółki Pana/Panią \_\_\_\_\_\_\_\_\_\_\_\_\_\_\_\_\_\_\_\_\_\_\_.
- 2. Uchwała wchodzi w życie z chwilą podjęcia.

### Głosowanie:

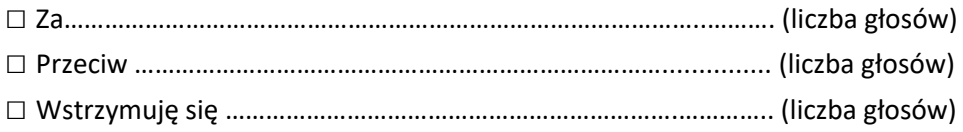

W przypadku głosowania przeciwko uchwale w sprawie wyboru Przewodniczącego Zgromadzenia, Akcjonariusz może poniżej wyrazić sprzeciw z prośbą o wpisanie do protokołu. Treść sprzeciwu\*: ………………………………………………………...................................……………………………. …………………………………………………………………………………………………………………………………………………… .…………………………………………………………………..……………………………………………………………………………...

Instrukcje dotyczące sposobu głosowania przez pełnomocnika w sprawie wyboru Przewodniczącego Zgromadzenia – w przypadku zgłoszenia innych projektów uchwał niż w brzmieniu zaproponowanym powyżej.

Treść instrukcji\*\*: ………………………………………………………...................................……………………………..………………………… ……………………………………………………………………………………………………………………………………….…………. .………………………………………………………………………………………………………………………………………………...

# **Zwyczajnego Walnego Zgromadzenia**

# **spółki pod firmą CORELENS S.A. z siedzibą w Warszawie**

# **z dnia 25 czerwca 2019 r.**

# **w sprawie przyjęcia porządku obrad**

1. Zwyczajne Walne Zgromadzenie spółki pod firmą Corelens S.A. z siedzibą w Warszawie

("Spółka") postanawia niniejszym przyjąć porządek obrad określony w ogłoszeniu o zwołaniu

Zwyczajnego Walnego Zgromadzenia Spółki.

Porządek obrad:

- 1. Otwarcie obrad WZ
- 2. Podjęcie uchwały w sprawie odstąpienia od tajności głosowania przy wyborze komisji skrutacyjnej.
- 3. Wybór komisji skrutacyjnej
- 4. Wybór Przewodniczącego WZ
- 5. Sporządzenie listy obecności
- 6. Stwierdzenie prawidłowości zwołania WZ i jego zdolności do podejmowania ważnych uchwał
- 7. Zatwierdzenie porządku obrad WZ
- 8. Podjęcie uchwał w sprawie:
- a. rozpatrzenia i zatwierdzenia sprawozdania Zarządu z działalności CORELENS S.A. za rok obrotowy 2018
- b. rozpatrzenia i zatwierdzenia rocznego jednostkowego sprawozdania finansowego CORELENS S.A. za rok obrotowy 2018
- c. rozpatrzenia i zatwierdzenia sprawozdania Rady Nadzorczej CORELENS S.A. z działalności Rady Nadzorczej za rok obrotowy 2018
- d. udzielenia członkom Zarządu CORELENS S.A. absolutorium z wykonania przez nich obowiązków w roku obrotowym 2018
- e. udzielenia członkom Rady Nadzorczej CORELENS S.A. absolutorium z wykonania przez nich obowiązków w roku obrotowym 2018
- f. w sprawie przeznaczenia zysku netto Spółki/pokrycia straty netto Spółki za rok obrotowy 2018
- 9. Wolne wnioski
- 10. Zamknięcie obrad WZ
- 2. Uchwała wchodzi w życie z chwilą podjęcia

# Głosowanie:

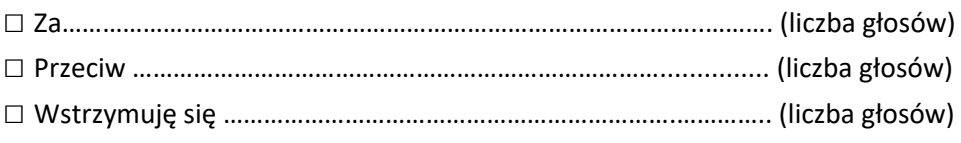

W przypadku głosowania przeciwko uchwale w sprawie przyjęcia porządku obrad, Akcjonariusz może poniżej wyrazić sprzeciw z prośbą o wpisanie do protokołu. Treść sprzeciwu\*: ………………………………………………………...................................……………………………. …………………………………………………………………………………………………………………………………………………… .…………………………………………………………………..……………………………………………………………………………...

Instrukcje dotyczące sposobu głosowania przez pełnomocnika w sprawie przyjęcia porządku obrad – w przypadku zgłoszenia innych projektów uchwał niż w brzmieniu zaproponowanym powyżej. Treść instrukcji\*\*:

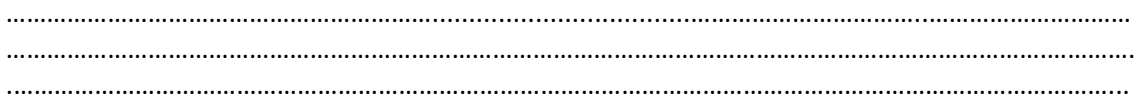

## **Zwyczajnego Walnego Zgromadzenia**

## **spółki pod firmą Corelens S.A. z siedzibą w Warszawie**

#### **z dnia 25 czerwca 2019 r.**

# **w sprawie zatwierdzenia sprawozdania Zarządu z działalności Spółki za rok obrotowy 2018**

- 1. Zwyczajne Walne Zgromadzenie spółki pod firmą Corelens S.A. z siedzibą w Warszawie ("Spółka"), po uprzednim rozpatrzeniu postanawia zatwierdzić sprawozdanie Zarządu z działalności Spółki za rok obrotowy 2018.
- 2. Uchwała wchodzi w życie z chwilą podjęcia.

Głosowanie:

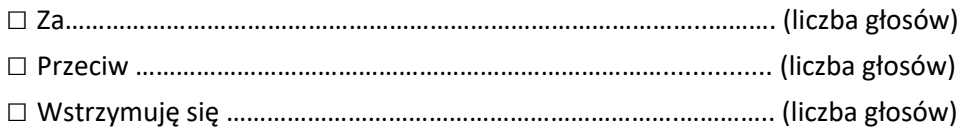

W przypadku głosowania przeciwko uchwale w sprawie zatwierdzenia sprawozdania Zarządu z działalności Spółki za rok obrotowy 2018, Akcjonariusz może poniżej wyrazić sprzeciw z prośbą o wpisanie do protokołu.

Treść sprzeciwu\*: ………………………………………………………...................................……………………………. …………………………………………………………………………………………………………………………………………………… .…………………………………………………………………..……………………………………………………………………………...

Instrukcje dotyczące sposobu głosowania przez pełnomocnika w sprawie zatwierdzenia sprawozdania Zarządu z działalności Spółki za rok obrotowy 2018 – w przypadku zgłoszenia innych projektów uchwał niż w brzmieniu zaproponowanym powyżej. Treść instrukcji\*\*:

………………………………………………………...................................……………………………..………………………… ……………………………………………………………………………………………………………………………………….…………. .………………………………………………………………………………………………………………………………………………...

## **Zwyczajnego Walnego Zgromadzenia**

## **spółki pod firmą CORELENS S.A. z siedzibą w Warszawie**

#### **z dnia 25 czerwca 2019 r.**

## **w sprawie zatwierdzenia sprawozdania finansowego Spółki za rok obrotowy 2018**

1. Zwyczajne Walne Zgromadzenie spółki pod firmą Corelens S.A. z siedzibą w Warszawie ("Spółka"),

po uprzednim rozpatrzeniu postanawia zatwierdzić sprawozdanie finansowe Spółki za rok obrotowy 2018

2. Uchwała wchodzi w życie z chwilą podjęcia.

Głosowanie:

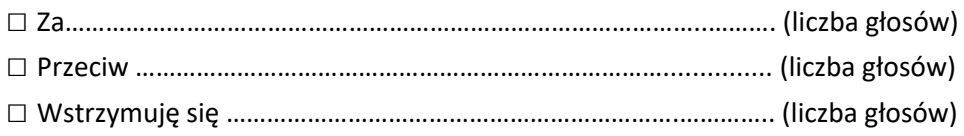

W przypadku głosowania przeciwko uchwale w sprawie zatwierdzenia sprawozdania finansowego Spółki za rok obrotowy 2018, Akcjonariusz może poniżej wyrazić sprzeciw z prośbą o wpisanie do protokołu. Treść sprzeciwu\*: ………………………………………………………...................................…………………………….

…………………………………………………………………………………………………………………………………………………… .…………………………………………………………………..……………………………………………………………………………...

Instrukcje dotyczące sposobu głosowania przez pełnomocnika w sprawie zatwierdzenia sprawozdania finansowego Spółki za rok obrotowy 2018 – w przypadku zgłoszenia innych projektów uchwał niż w brzmieniu zaproponowanym powyżej. Treść instrukcii\*\*:

………………………………………………………...................................……………………………..………………………… ……………………………………………………………………………………………………………………………………….…………. .………………………………………………………………………………………………………………………………………………...

# **Zwyczajnego Walnego Zgromadzenia**

# **spółki pod firmą CORELENS S.A. z siedzibą w Warszawie z dnia 25 czerwca 2019 r.**

# **w sprawie rozpatrzenia i zatwierdzenia sprawozdania Rady Nadzorczej CORELENS S.A. z**

# **działalności Rady Nadzorczej za rok obrotowy 2018**

- 1. Zwyczajne Walne Zgromadzenie spółki pod firmą Corelens S.A. z siedzibą w Warszawie ("Spółka") uprzednim rozpatrzeniu postanawia zatwierdzić sprawozdanie Rady Nadzorczej Spółki za rok obrotowy 2018.
- 2. Uchwała wchodzi w życie z chwilą podjęcia.

Głosowanie:

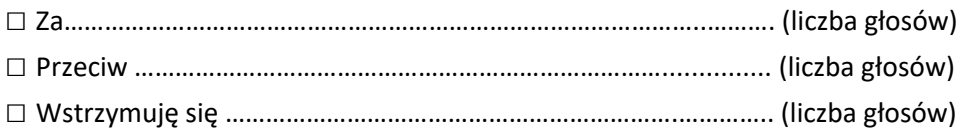

W przypadku głosowania przeciwko uchwale w sprawie rozpatrzenia i zatwierdzenia sprawozdania Rady Nadzorczej CORELENS S.A. z działalności Rady Nadzorczej za rok obrotowy 2018. Akcjonariusz może poniżej wyrazić sprzeciw z prośbą o wpisanie do protokołu. Treść sprzeciwu\*: ………………………………………………………...................................……………………………. …………………………………………………………………………………………………………………………………………………… .…………………………………………………………………..……………………………………………………………………………...

Instrukcje dotyczące sposobu głosowania przez pełnomocnika w sprawie rozpatrzenia i zatwierdzenia sprawozdania Rady Nadzorczej CORELENS S.A. z działalności Rady Nadzorczej za rok obrotowy 2018 – w przypadku zgłoszenia innych projektów uchwał niż w brzmieniu zaproponowanym powyżej. Treść instrukcji\*\*: ………………………………………………………...................................……………………………..…………………………

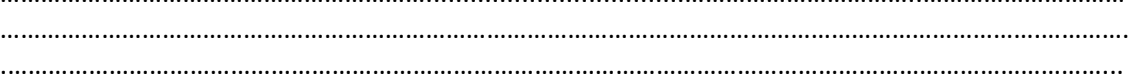

#### **Zwyczajnego Walnego Zgromadzenia**

## **spółki pod firmą Corelens S.A. z siedzibą w Warszawie**

#### **z dnia 25 czerwca 2019 r.**

## **w sprawie udzielenia absolutorium Prezesowi Zarządu**

- 1. Zwyczajne Walne Zgromadzenie spółki pod firmą Corelens S.A. z siedzibą w Warszawie ("Spółka") postanawia udzielić Pani Joannie Kamińskiej – Prezesowi Zarządu Spółki absolutorium z wykonania przez nią obowiązków w roku obrotowym 2018.
- 2. Uchwała wchodzi w życie z chwilą podjęcia..

Głosowanie:

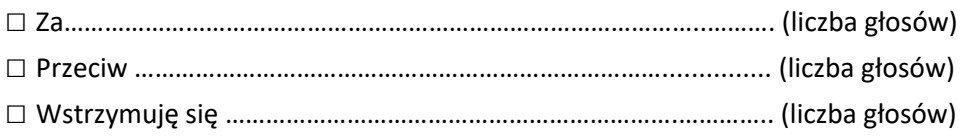

W przypadku głosowania przeciwko uchwale w sprawie udzielenia absolutorium Prezesowi Zarządu. Akcjonariusz może poniżej wyrazić sprzeciw z prośbą o wpisanie do protokołu. Treść sprzeciwu\*: ………………………………………………………...................................……………………………. …………………………………………………………………………………………………………………………………………………… .…………………………………………………………………..……………………………………………………………………………...

Instrukcje dotyczące sposobu głosowania przez pełnomocnika w sprawie udzielenia absolutorium Prezesowi Zarządu – w przypadku zgłoszenia innych projektów uchwał niż w brzmieniu zaproponowanym powyżej. Treść instrukcji\*\*: ………………………………………………………...................................……………………………..………………………… ……………………………………………………………………………………………………………………………………….…………. .………………………………………………………………………………………………………………………………………………...

#### **Zwyczajnego Walnego Zgromadzenia**

## **spółki pod firmą Corelens S.A. z siedzibą w Warszawie**

#### **z dnia 25 czerwca 2019 r.**

## **w sprawie udzielenia absolutorium Wiceprezesowi Zarządu**

- 1. Zwyczajne Walne Zgromadzenie spółki pod firmą Corelens S.A. z siedzibą w Warszawie ("Spółka") postanawia udzielić Panu Pawłowi Ostaszewskiemu – Wiceprezesowi Zarządu Spółki absolutorium z wykonania przez niego obowiązków za okres od dnia 1 stycznia 2018 roku (2018-01-01) do dnia 7 maja 2018 roku (2018-05-07).
- 2. Uchwała wchodzi w życie z chwilą podjęcia.

Głosowanie:

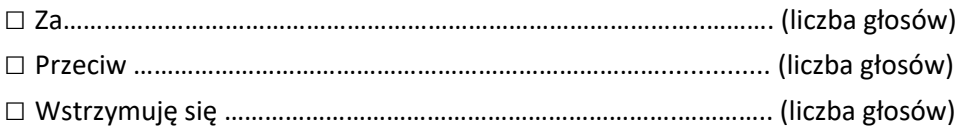

W przypadku głosowania przeciwko uchwale w sprawie udzielenia absolutorium Wiceprezesowi Zarządu. Akcjonariusz może poniżej wyrazić sprzeciw z prośbą o wpisanie do protokołu. Treść sprzeciwu\*: ………………………………………………………...................................……………………………. …………………………………………………………………………………………………………………………………………………… .…………………………………………………………………..……………………………………………………………………………...

Instrukcje dotyczące sposobu głosowania przez pełnomocnika w sprawie udzielenia absolutorium Wiceprezesowi Zarządu – w przypadku zgłoszenia innych projektów uchwał niż w brzmieniu zaproponowanym powyżej. Treść instrukcji\*\*:

………………………………………………………...................................……………………………..………………………… ……………………………………………………………………………………………………………………………………….…………. .………………………………………………………………………………………………………………………………………………...

## **Zwyczajnego Walnego Zgromadzenia**

## **spółki pod firmą Corelens S.A. z siedzibą w Warszawie**

#### **z dnia 25 czerwca 2019 r.**

# **w sprawie udzielenia absolutorium Wiceprezesowi Zarządu**

- 1. Zwyczajne Walne Zgromadzenie spółki pod firmą Corelens S.A. z siedzibą w Warszawie ("Spółka") postanawia udzielić Panu Rafałowi Rak – Wiceprezesowi Zarządu Spółki absolutorium z wykonania przez niego obowiązków za okres od dnia 1 stycznia 2018 roku (2018-01-01) do dnia 30 kwietnia 2018 roku (2018-04-30).
- 2. Uchwała wchodzi w życie z chwilą podjęcia.

Głosowanie:

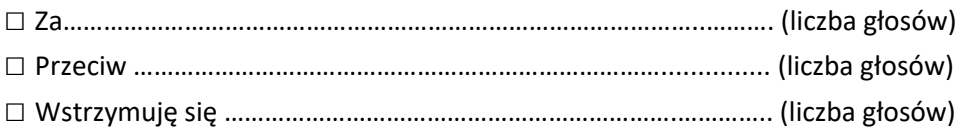

W przypadku głosowania przeciwko uchwale w sprawie udzielenia absolutorium Wiceprezesowi Zarządu. Akcjonariusz może poniżej wyrazić sprzeciw z prośbą o wpisanie do protokołu. Treść sprzeciwu\*: ………………………………………………………...................................……………………………. …………………………………………………………………………………………………………………………………………………… .…………………………………………………………………..……………………………………………………………………………...

Instrukcje dotyczące sposobu głosowania przez pełnomocnika w sprawie udzielenia absolutorium Wiceprezesowi Zarządu – w przypadku zgłoszenia innych projektów uchwał niż w brzmieniu zaproponowanym powyżej. Treść instrukcji\*\*:

………………………………………………………...................................……………………………..………………………… ……………………………………………………………………………………………………………………………………….…………. .………………………………………………………………………………………………………………………………………………...

#### **Zwyczajnego Walnego Zgromadzenia**

## **spółki pod firmą Corelens S.A. z siedzibą w Warszawie**

#### **z dnia 25 czerwca 2019 r.**

# **w sprawie udzielenia absolutorium Wiceprezesowi Zarządu**

- 1. Zwyczajne Walne Zgromadzenie spółki pod firmą Corelens S.A. z siedzibą w Warszawie ("Spółka") postanawia udzielić Panu Łukaszowi Witczakowi – Wiceprezesowi Zarządu Spółki absolutorium z wykonania przez niego obowiązków w roku obrotowym 2018.
- 2. Uchwała wchodzi w życie z chwilą podjęcia.

Głosowanie:

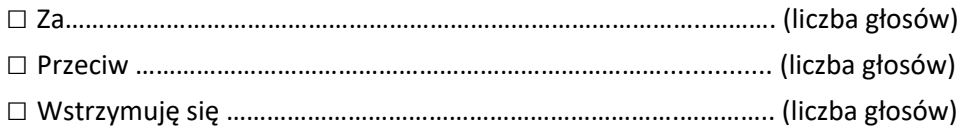

W przypadku głosowania przeciwko uchwale w sprawie udzielenia absolutorium Wiceprezesowi Zarządu. Akcjonariusz może poniżej wyrazić sprzeciw z prośbą o wpisanie do protokołu. Treść sprzeciwu\*: ………………………………………………………...................................……………………………. …………………………………………………………………………………………………………………………………………………… .…………………………………………………………………..……………………………………………………………………………...

Instrukcje dotyczące sposobu głosowania przez pełnomocnika w sprawie udzielenia absolutorium Wiceprezesowi Zarządu – w przypadku zgłoszenia innych projektów uchwał niż w brzmieniu zaproponowanym powyżej. Treść instrukcji\*\*: ………………………………………………………...................................……………………………..…………………………

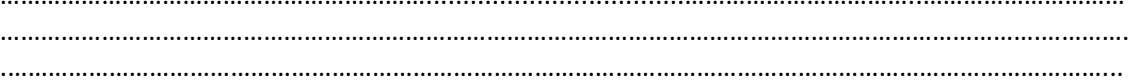

# **Zwyczajnego Walnego Zgromadzenia**

## **spółki pod firmą CORELENS S.A. z siedzibą w Warszawie**

#### **z dnia 25 czerwca 2019 r.**

## **w sprawie udzielenia absolutorium członkowi Rady Nadzorczej**

- 1. Zwyczajne Walne Zgromadzenie spółki pod firmą Corelens S.A. z siedzibą w Warszawie ("Spółka") postanawia udzielić Panu Wojciechowi Biernatowi – członkowi Rady Nadzorczej Spółki absolutorium z wykonania przez niego obowiązków za okres od dnia 1 stycznia 2018 roku (2018-01-01) do dnia 26 czerwca 2018 roku (2018-06-26).
- 2. Uchwała wchodzi w życie z chwilą podjęcia

Głosowanie:

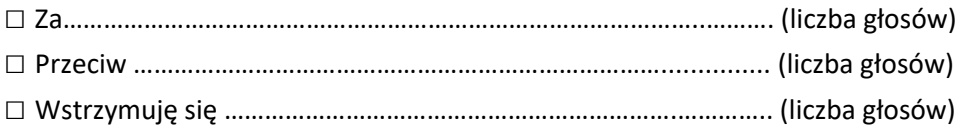

W przypadku głosowania przeciwko uchwale w sprawie udzielenia absolutorium członkowi Rady Nadzorczej. Akcjonariusz może poniżej wyrazić sprzeciw z prośbą o wpisanie do protokołu. Treść sprzeciwu\*: ………………………………………………………...................................……………………………. …………………………………………………………………………………………………………………………………………………… .…………………………………………………………………..……………………………………………………………………………...

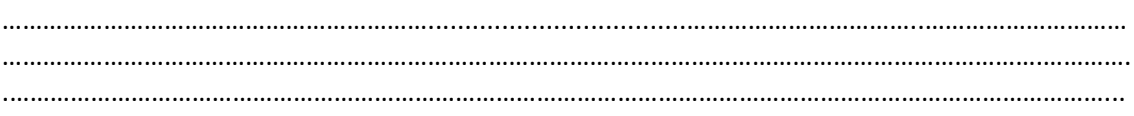

# **Zwyczajnego Walnego Zgromadzenia**

## **spółki pod firmą CORELENS S.A. z siedzibą w Warszawie**

#### **z dnia 25 czerwca 2019 r.**

## **w sprawie udzielenia absolutorium członkowi Rady Nadzorczej**

- 1. Zwyczajne Walne Zgromadzenie spółki pod firmą Corelens S.A. z siedzibą w Warszawie ("Spółka") postanawia udzielić Panu Karolowi Kożuchowi – członkowi Rady Nadzorczej Spółki absolutorium z wykonania przez niego obowiązków za okres od dnia 1 stycznia 2018 roku (2018-01-01) do dnia 26 czerwca 2018 roku (2018-06-26).
- 2. Uchwała wchodzi w życie z chwilą podjęcia

Głosowanie:

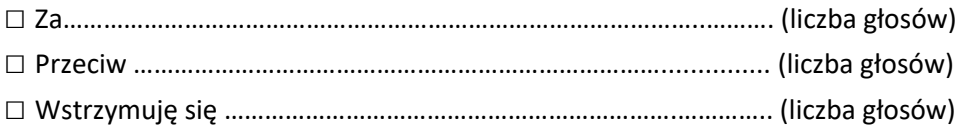

W przypadku głosowania przeciwko uchwale w sprawie udzielenia absolutorium członkowi Rady Nadzorczej. Akcjonariusz może poniżej wyrazić sprzeciw z prośbą o wpisanie do protokołu. Treść sprzeciwu\*: ………………………………………………………...................................……………………………. …………………………………………………………………………………………………………………………………………………… .…………………………………………………………………..……………………………………………………………………………...

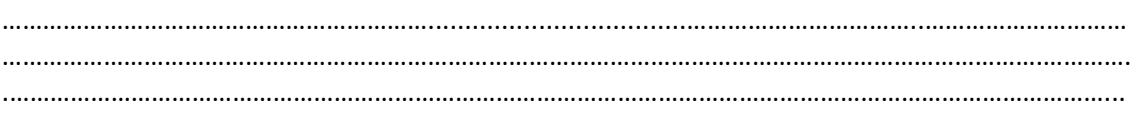

## **Zwyczajnego Walnego Zgromadzenia**

## **spółki pod firmą CORELENS S.A. z siedzibą w Warszawie**

#### **z dnia 25 czerwca 2019 r.**

## **w sprawie udzielenia absolutorium członkowi Rady Nadzorczej**

- 1. Zwyczajne Walne Zgromadzenie spółki pod firmą Corelens S.A. z siedzibą w Warszawie ("Spółka") postanawia udzielić Panu Arturowi Nowickiemu – członkowi Rady Nadzorczej Spółki absolutorium z wykonania przez niego obowiązków w roku obrotowym 2018.
- 2. Uchwała wchodzi w życie z chwilą podjęcia

Głosowanie:

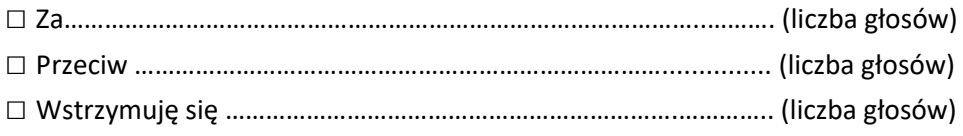

W przypadku głosowania przeciwko uchwale w sprawie udzielenia absolutorium członkowi Rady Nadzorczej. Akcjonariusz może poniżej wyrazić sprzeciw z prośbą o wpisanie do protokołu. Treść sprzeciwu\*: ………………………………………………………...................................……………………………. …………………………………………………………………………………………………………………………………………………… .…………………………………………………………………..……………………………………………………………………………...

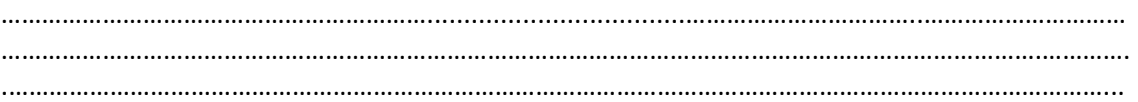

## **Zwyczajnego Walnego Zgromadzenia**

## **spółki pod firmą CORELENS S.A. z siedzibą w Warszawie**

#### **z dnia 25 czerwca 2019 r.**

## **w sprawie udzielenia absolutorium członkowi Rady Nadzorczej**

- 1. Zwyczajne Walne Zgromadzenie spółki pod firmą Corelens S.A. z siedzibą w Warszawie ("Spółka") postanawia udzielić Panu Robertowi Staszakowi – członkowi Rady Nadzorczej Spółki absolutorium z wykonania przez niego obowiązków w roku obrotowym 2018.
- 2. Uchwała wchodzi w życie z chwilą podjęcia

Głosowanie:

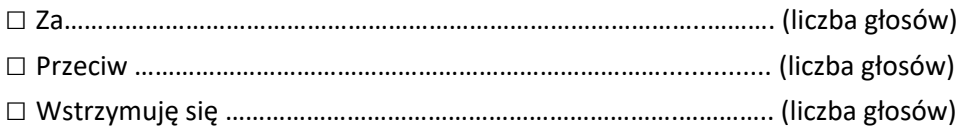

W przypadku głosowania przeciwko uchwale w sprawie udzielenia absolutorium członkowi Rady Nadzorczej. Akcjonariusz może poniżej wyrazić sprzeciw z prośbą o wpisanie do protokołu. Treść sprzeciwu\*: ………………………………………………………...................................……………………………. …………………………………………………………………………………………………………………………………………………… .…………………………………………………………………..……………………………………………………………………………...

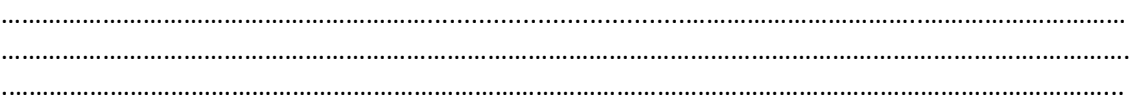

## **Zwyczajnego Walnego Zgromadzenia**

## **spółki pod firmą CORELENS S.A. z siedzibą w Warszawie**

#### **z dnia 25 czerwca 2019 r.**

## **w sprawie udzielenia absolutorium członkowi Rady Nadzorczej**

- 1. Zwyczajne Walne Zgromadzenie spółki pod firmą Corelens S.A. z siedzibą w Warszawie ("Spółka") postanawia udzielić Panu Mariuszowi Chojnowskiemu – członkowi Rady Nadzorczej Spółki absolutorium z wykonania przez niego obowiązków w roku obrotowym 2018.
- 2. Uchwała wchodzi w życie z chwilą podjęcia

Głosowanie:

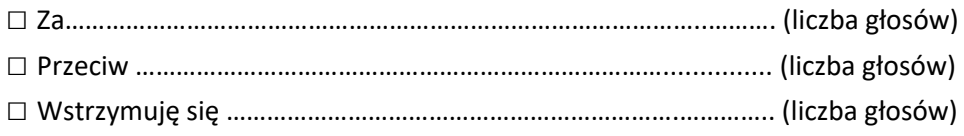

W przypadku głosowania przeciwko uchwale w sprawie udzielenia absolutorium członkowi Rady Nadzorczej. Akcjonariusz może poniżej wyrazić sprzeciw z prośbą o wpisanie do protokołu. Treść sprzeciwu\*: ………………………………………………………...................................……………………………. …………………………………………………………………………………………………………………………………………………… .…………………………………………………………………..……………………………………………………………………………...

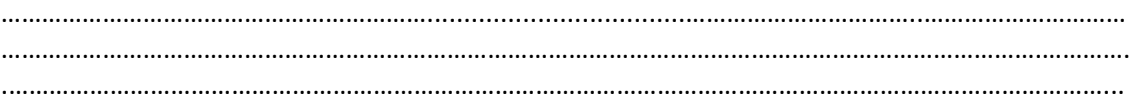

# **Zwyczajnego Walnego Zgromadzenia**

## **spółki pod firmą CORELENS S.A. z siedzibą w Warszawie**

#### **z dnia 25 czerwca 2019 r.**

## **w sprawie udzielenia absolutorium członkowi Rady Nadzorczej**

- 1. Zwyczajne Walne Zgromadzenie spółki pod firmą Corelens S.A. z siedzibą w Warszawie ("Spółka") postanawia udzielić Panu Mariuszowi Sokołowskiemu – członkowi Rady Nadzorczej Spółki absolutorium z wykonania przez niego obowiązków za okres od dnia 26 czerwca 2018 roku (2018-06-26) do dnia 31 grudnia 2018 roku (2018-12-31).
- 2. Uchwała wchodzi w życie z chwilą podjęcia

Głosowanie:

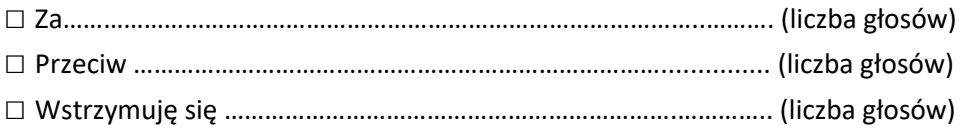

W przypadku głosowania przeciwko uchwale w sprawie udzielenia absolutorium członkowi Rady Nadzorczej. Akcjonariusz może poniżej wyrazić sprzeciw z prośbą o wpisanie do protokołu. Treść sprzeciwu\*: ………………………………………………………...................................……………………………. …………………………………………………………………………………………………………………………………………………… .…………………………………………………………………..……………………………………………………………………………...

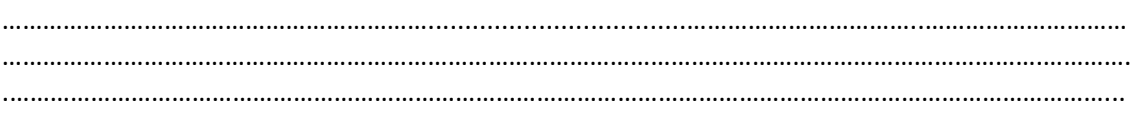

# **Zwyczajnego Walnego Zgromadzenia**

## **spółki pod firmą CORELENS S.A. z siedzibą w Warszawie**

#### **z dnia 25 czerwca 2019 r.**

## **w sprawie udzielenia absolutorium członkowi Rady Nadzorczej**

- 1. Zwyczajne Walne Zgromadzenie spółki pod firmą Corelens S.A. z siedzibą w Warszawie ("Spółka") postanawia udzielić Panu Marcinowi Klaczakowi – członkowi Rady Nadzorczej Spółki absolutorium z wykonania przez niego obowiązków za okres od dnia 26 czerwca 2018 roku (2018-06-26) do dnia 31 grudnia 2018 roku (2018-12-31).
- 2. Uchwała wchodzi w życie z chwilą podjęcia

Głosowanie:

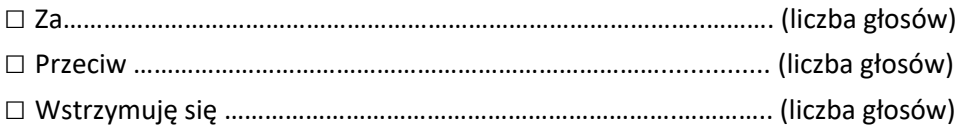

W przypadku głosowania przeciwko uchwale w sprawie udzielenia absolutorium członkowi Rady Nadzorczej. Akcjonariusz może poniżej wyrazić sprzeciw z prośbą o wpisanie do protokołu. Treść sprzeciwu\*: ………………………………………………………...................................……………………………. …………………………………………………………………………………………………………………………………………………… .…………………………………………………………………..……………………………………………………………………………...

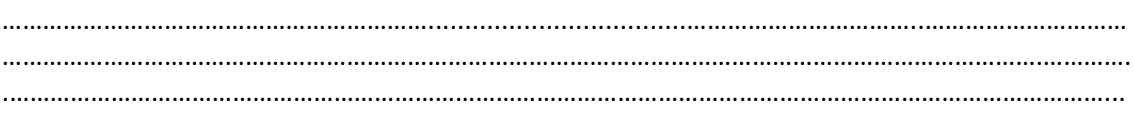

#### **Zwyczajnego Walnego Zgromadzenia**

## **spółki pod firmą Corelens S.A. z siedzibą w Warszawie**

#### **z dnia 25 czerwca 2019 r.**

# **w sprawie przeznaczenia zysku netto Spółki/pokrycia straty netto Spółki za rok obrotowy 2018**

- 1. Zwyczajne Walne Zgromadzenie spółki pod firmą Corelens S.A. z siedzibą w Warszawie ("Spółka") postanawia, że zysk netto Spółki za rok obrotowy 2018 w wysokości 58 483,40 PLN zostanie przeznaczony na pokrycie strat z lat ubiegłych.
- 2. Uchwała wchodzi w życie z chwilą podjęcia

#### Głosowanie:

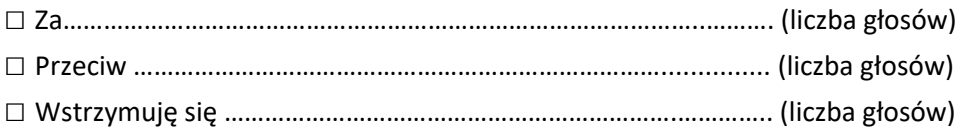

W przypadku głosowania przeciwko uchwale w sprawie przeznaczenia zysku netto Spółki/pokrycia straty netto Spółki za rok obrotowy 2018. Akcjonariusz może poniżej wyrazić sprzeciw z prośbą o wpisanie do protokołu.

Treść sprzeciwu\*: ………………………………………………………...................................……………………………. …………………………………………………………………………………………………………………………………………………… .…………………………………………………………………..……………………………………………………………………………...

Instrukcje dotyczące sposobu głosowania przez pełnomocnika w sprawie przeznaczenia zysku netto Spółki/pokrycia straty netto Spółki za rok obrotowy 2018 – w przypadku zgłoszenia innych projektów uchwał niż w brzmieniu zaproponowanym powyżej. Treść instrukcji\*\*:

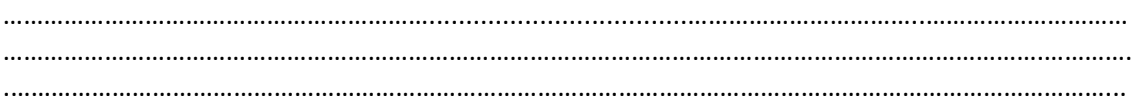

# *INSTRUKCJA DOTYCZĄCA WYKONYWANIA PRAWA GŁOSU PRZEZ PEŁNOMOCNIKA*

na Zwyczajnym Walnym Zgromadzeniu CORELENS S.A. zwołanym na dzień 25 czerwca 2019 r., na godzinę 11:00, które odbędzie się w Kancelarii Notarialnej w Warszawie przy ulicy Koszykowej 59, lokal 4

# **OBJAŚNIENIA**

Akcjonariusze proszeni są o wydanie instrukcji poprzez wstawienie "X" w odpowiedniej rubryce. W przypadku gdy dane pole nie jest uzupełniane, miejsca wykropkowane należy przekreślić.

W przypadku uzupełnienia rubryki "inne" akcjonariusze proszeni są o szczegółowe określenie w tej rubryce instrukcji dotyczącej wykonywania prawa głosu przez pełnomocnika na wypadek zgłoszenia innych projektów uchwał przez akcjonariuszy Spółki, w tym również w przypadku zgłoszenia jakichkolwiek zmian do odpowiadających poszczególnym punktom obrad projektów uchwał.

W przypadku, gdy akcjonariusz podejmie decyzję o głosowaniu odmiennie z posiadanych akcji akcjonariusz proszony jest o wskazanie w odpowiedniej rubryce liczby akcji, z których pełnomocnik ma głosować "za", "przeciw" lub "wstrzymać się od głosu". W braku wskazania liczby akcji uznaje się, że pełnomocnik uprawniony jest do głosowania we wskazany sposób z wszystkich akcji posiadanych przez Akcjonariusza.

W żadnym przypadku suma akcji Spółki, których dotyczyć będzie instrukcja co do odmiennego głosowania z posiadanych akcji nie może przekroczyć liczby wszystkich akcji Spółki posiadanych i zarejestrowanych przez Akcjonariusza na walnym zgromadzeniu.

Zwracamy uwagę, że treści projektów uchwał załączone do niniejszego formularza mogą różnić się od treści uchwał poddanych pod głosowanie na Zwyczajnym Walnym Zgromadzeniu. W celu uniknięcia wątpliwości co do sposobu głosowania pełnomocnika w takim przypadku, zalecamy określenie w rubryce "inne" sposobu postępowania pełnomocnika w powyższej sytuacji.

**Zarząd Spółki zwraca uwagę, iż w przypadku rozbieżności pomiędzy danymi akcjonariusza wskazanymi w pełnomocnictwie a danymi znajdującymi się na liście akcjonariuszy sporządzonej w oparciu o wykaz otrzymany z Krajowego Depozytu Papierów Wartościowych S.A., opisanego w § 406<sup>3</sup> Kodeksu spółek handlowych, zarówno akcjonariusz jak i jego pełnomocnik mogą zostać niedopuszczeni do uczestnictwa w Walnym Zgromadzeniu Spółki.** 

**Spółka nie nakłada obowiązku udzielania pełnomocnictwa na powyższym formularzu. Pełnomocnictwo może być udzielone na innych drukach, wg uznania akcjonariusza pod warunkiem zawarcia wszystkich wymaganych przepisami prawa elementów. Ponadto Spółka nie nakłada obowiązku udzielania pełnomocnictwa przy wykorzystaniu środków komunikacji elektronicznej. Spółka zastrzega, że akcjonariusz wykorzystujący elektroniczne środki komunikacji ponosi wyłączne ryzyko związane z wykorzystaniem tej formy.** 

**Zgodnie z art. 87 ust 1 pkt. 4) w zw. z 90 ust. 3 ustawy o ofercie publicznej i warunkach wprowadzenia instrumentów finansowych do zorganizowanego systemu obrotu oraz o spółkach publicznych (dalej "Ustawa o Ofercie") na pełnomocniku, któremu nie udzielono pisemnie wiążącej instrukcji co do sposobu głosowania ciążą obowiązki informacyjne określone w art. 69 Ustawy o Ofercie w szczególności polegające na obowiązku zawiadomienia Komisji Nadzoru Finansowego oraz Spółki o osiągnięciu lub przekroczeniu przez danego pełnomocnika progu 5%, 10%, 15%, 20%, 25%, 33%, 331/3%, 50%, 75% lub 90% ogólnej liczby głosów w Spółce.**